## eMetric ostp Tools and Accommodations Quick Guide 2020

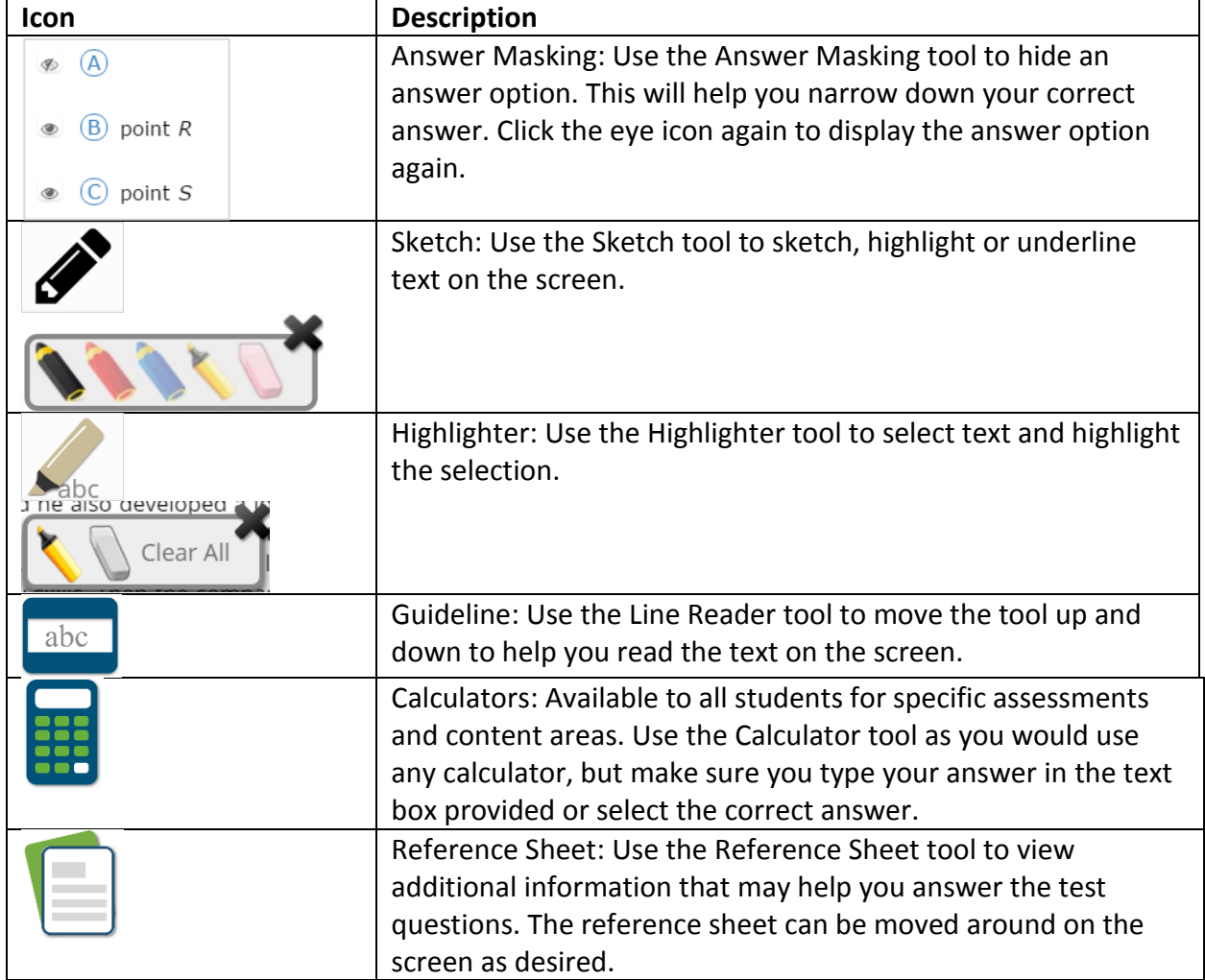

## **The following tools are available to all students.**

## **The following are accommodations and are ordered for specific students.**

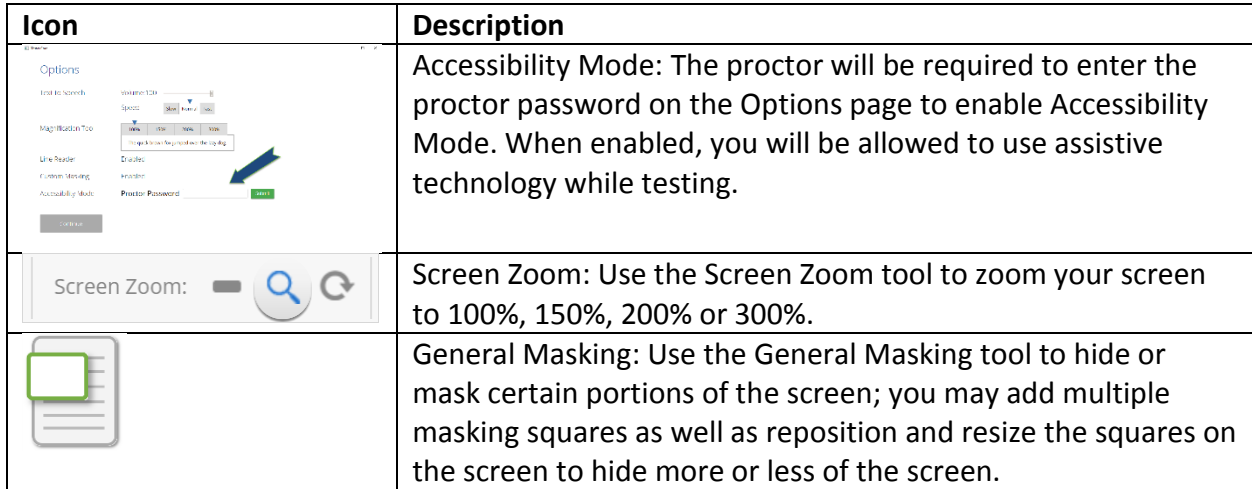

## eMetric ostp Tools and Accommodations Quick Guide 2020

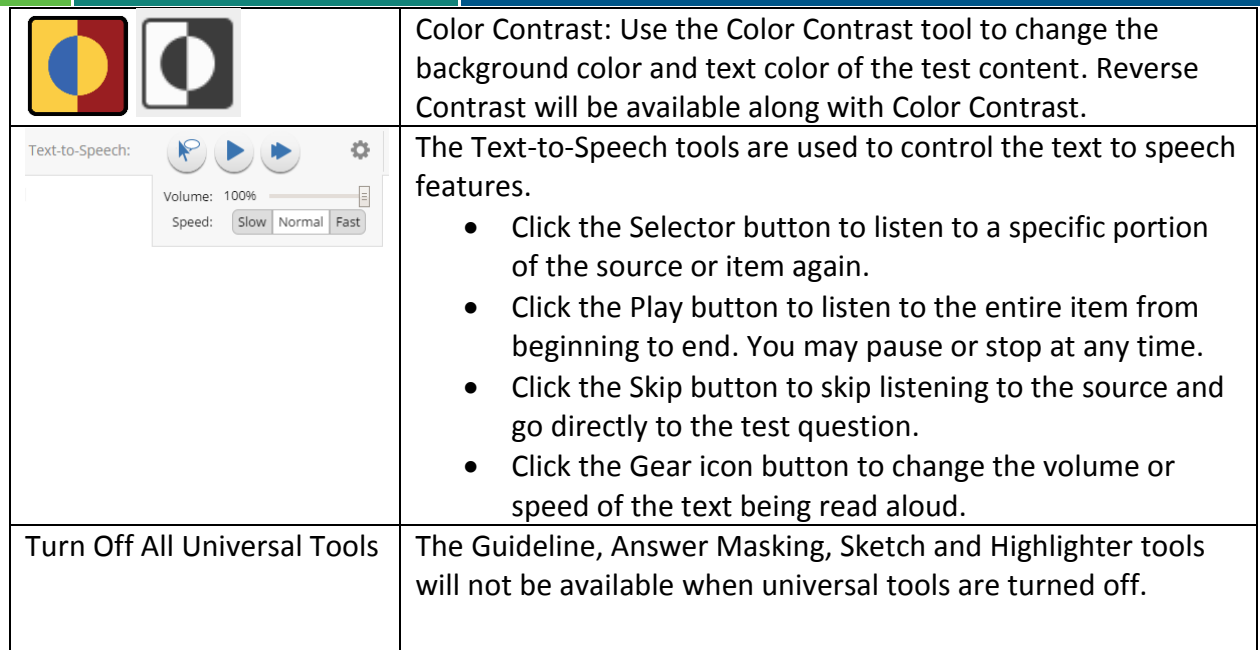